#### IBIS-X Model Examples

Lynne Green Cadence Design Systems, Inc. lgreen@cadence.com

### IBIS 3.2 Pinlist

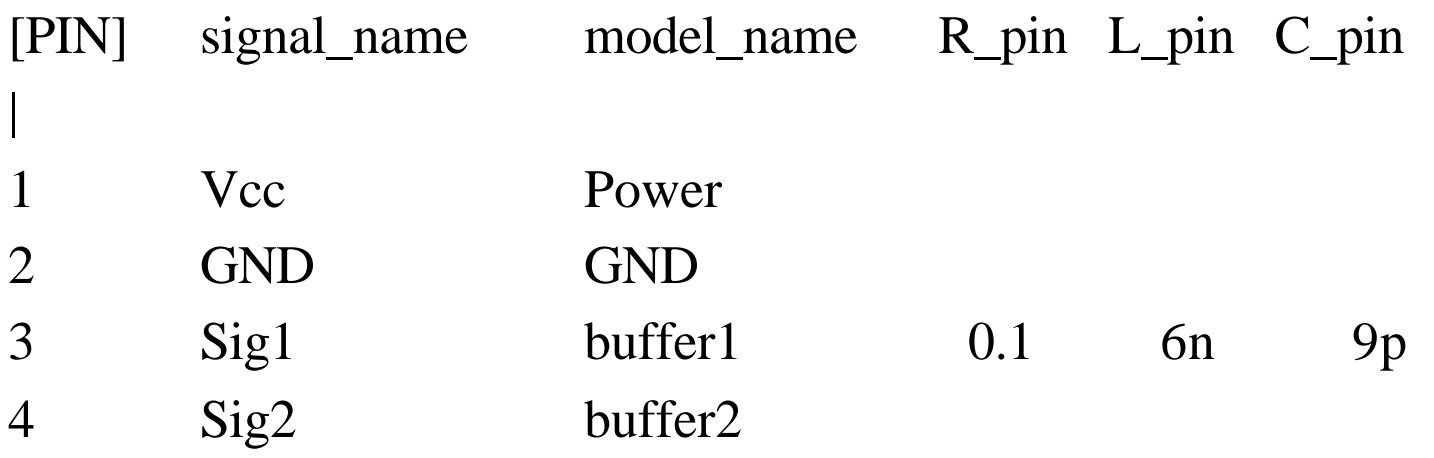

There is a fixed I/O Topology Values can be overridden Things can be omitted (Input/Output) But nothing can be added

### What is a Model?

- The IBIS 3.2 "Circuit" Model
	- Pre-defined topology
- "Component" Model
	- Pins and packages
- "Buffer" Model
	- Numbers, Vectors, and Data tables

### What is a Model?

- The IBIS-X "Behavioral" Model
	- Model maker defines topology
- "Component" Model
	- Pins and packages
- "Buffer" Model
	- Numbers, Vectors, and Data tables

# Defining a Simple Model

[Define Model] my\_driver

| Using a pre-defined model based on IBIS 3.2

| This defines the power/gnd/pad/pin nodes

.inherit model\_base

| Add a voltage-dependent cap between output pin and Vcc

capacitor c\_top1 (pad vcc)  $C = [C_{top}]$  (V.pad)

| Add a temperature-dependent pullup resistor

resistor  $R_\mu$ up (pad vcc)  $R = [R_\mu]$ [(Temperature)

[End Define Model]

## Model Data

[Model] buffer1 | a name to use in the pinlist model\_type my\_driver | which model\_type uses this data | followed by all the data required for my\_driver models C\_comp 3pF 2pF 4pF [Supply Voltage] 3.3v 3.0v 3.6v [C\_top] 0 1p 3 3p [R\_pull] 0 10k 125 20k [End Model]

### Model Data

[Model] buffer2 | a name to use in the pinlist model\_type my\_driver | which model to use | a second buffer, same type, new data C\_comp 12p 6p 20p [Supply Voltage] 3.3v 3.0v 3.6v [C\_top] 0 1.5p 3 4.0p [R\_pull] 0 8k 75 4k

[End Model]

### IBIS-X "Behavioral" Models

- Behavioral model concepts
	- Add components that model effects (such as vsource)
	- Symbolic values (such as C\_comp)
	- Tables and equations for components
	- Time, Temperature, etc.

# IBIS-X Primitives

- Resistor
- Capacitor
- Inductor
- Voltage source
- Current source
- Voltage-controlled voltage source
- Voltage-controlled current source
- Transmission lines (including coupling)

#### IBIS-X Primitives

• Resistor Examples

resistor R1 (n1 GND)  $R = 10k$ resistor r2 (12 13) R = (10k  $*(1 + (Temperature-273)*0.001))$ resistor a1 (VCC v1)  $R = (123 * v.v1 / Vcc)$ resistor a2 (na GND) I = TABLE [Series MOSFET](v.na) resistor a3 (nc, nd)  $V = TABLE [Table_x](i.nd)$ 

## IBIS-X "Behavioral" Models

- Model Maker provides
	- Model behavior
	- Model data
	- Pinlist
- User provides
	- Pinlist (such as FPGA)
	- Model Selector